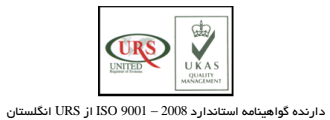

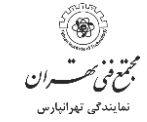

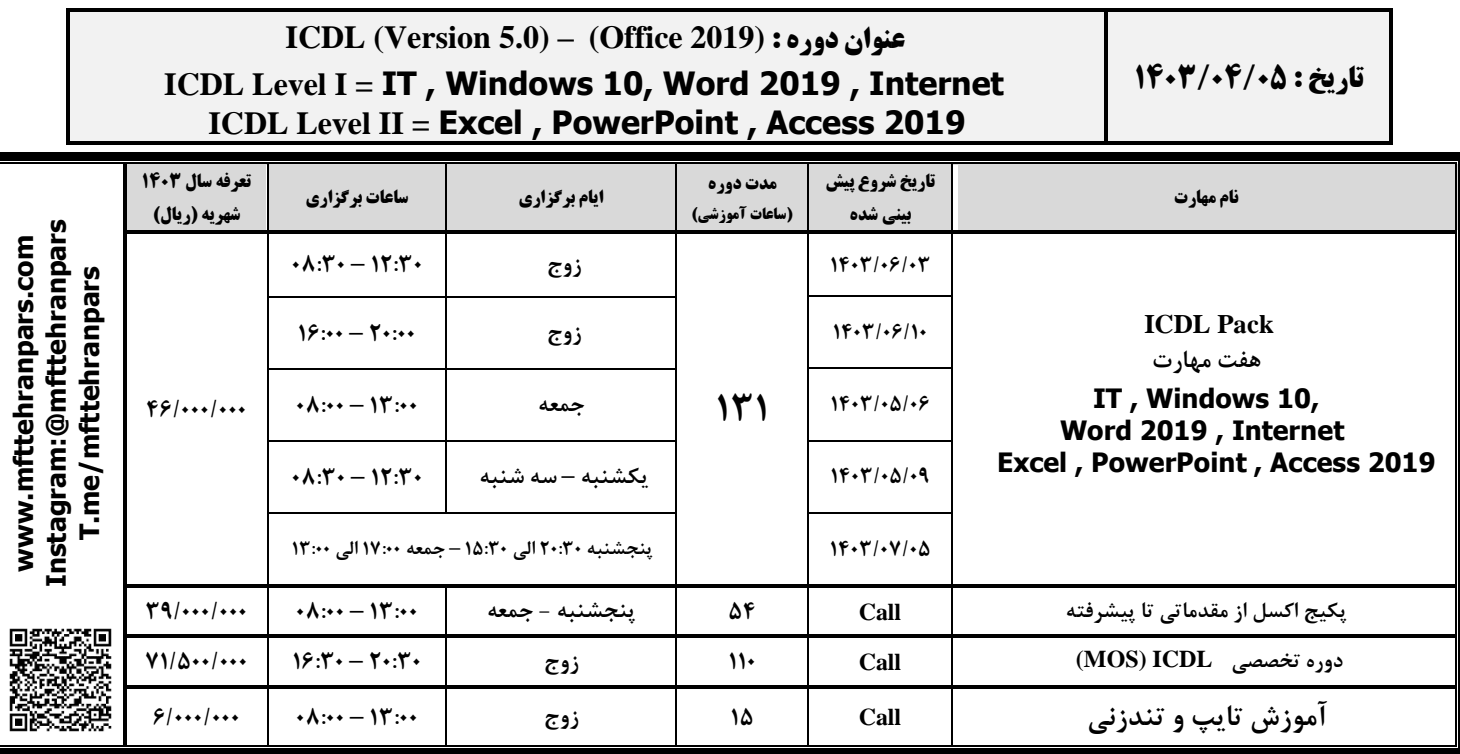

**نشانی : تهرانپارس** – **بزرگراه رسالت** – **بین چهارراه تیرنداز و رشید** – **پالک 203 تلفن : 37 99 88 77 )خط ویژه(**

.<br>تقویم آموزشی دیارتان **ICDL** ت م ی و

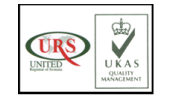

دارنده گواهینامه استاندارد 2008 – 9001 ISO از URS انگلستان

دوره )**License Driving Computer International** )**ICDL** یکی از معتبرترین دوره های آموزشی شناخته شده کامپیوتر، در سطح بین المللی است که توسط دولت ها، مجامع کامپیوتری و شرکتهای خصوصی مورد تایید قرار گرفته است.

این دوره برای افرادی تدوین گردیده است که با کامپیوتر هیچ آشنایی ندارند و یا اطلاعات مختصری از کار با کامپیوتر دارند و میخواهند با گذراندن این دوره معتبر بین المللی و کسب مدرک آن، دانش و سواد کامپیوتری مورد نیاز جوامع کنونی را کسب نموده و یا دانش خود را ارتقاء بخشند.

دوره **ICDL** شامل هفت مهارت جداگانه می باشد که چهار مهارت آن در دوره **1 ICDL** و سه مهارت دیگر آن در دوره **2 ICDL** ارائه می گردد. در انتهای هر دوره، دانش پژوهان در آزمون های آن شرکت می نماید و با کسب حد نصاب قبولی مدرک مجتمع فنی تهران را دریافت می کنند. دانش پژوهانی که تمایل به دریافت مدرک از بنیاد **ICDL** ایران داشته باشند می توانند برای شرکت در آن آزمون، ثبت نام نموده و مدارک آن را نیز دریافت نمایند. آزمونهای بنیاد **ICDL** ایران توسط مجتمع فنی تهران نیز برگزار می گردد.

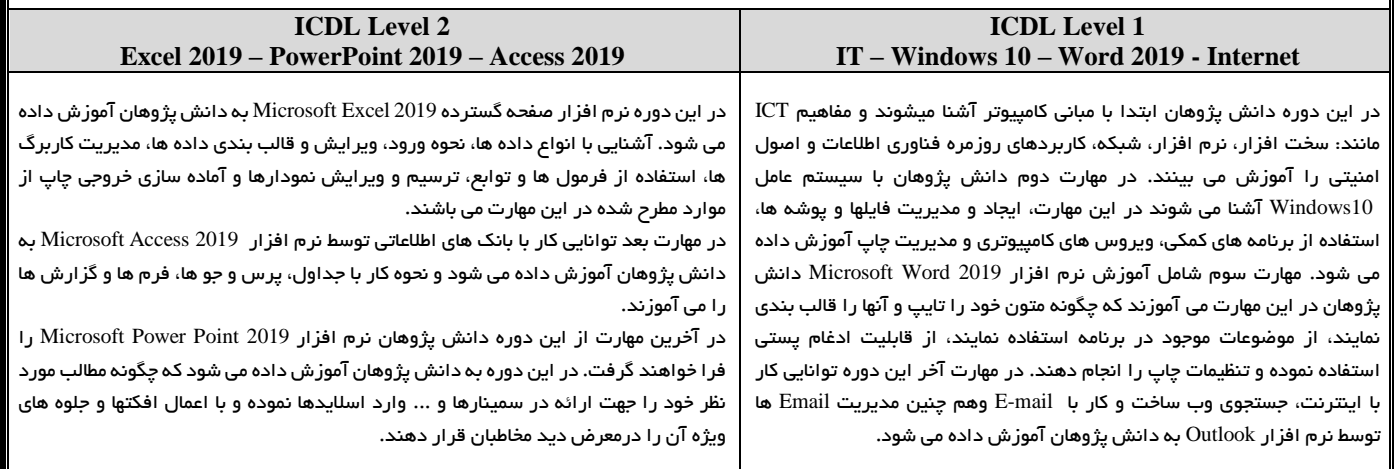

**نشانی : تهرانپارس** – **بزرگراه رسالت** – **بین چهارراه تیرنداز و رشید** – **پالک 203 تلفن : 37 99 88 77 )خط ویژه(**

تتمع فنى فقت یندگی تھرانیارس